# **1. WICHTIGE FRAGEN UND ADRESSEN ZU E-ZOLL**

# **1.1. Wichtige Fragen**

# **1.1.1 Was ist e-zoll?**

Die elektronische Abgabe von Anmeldungen. Die Daten der Anmeldungen werden im Informatikverfahren der Zollbehörde übermittelt.

#### **Wer benötigt e-zoll?**

Anmelder, die ihre Waren auf einem Amtsplatz einer Zollstelle und auf einem zugelassenen Warenort zur Zollabfertigung vorführen wollen.

#### **Was sind die Vorteile von e-zoll?**

- Schnellere Verfügbarkeit der Waren;
- **bessere** Logistik;
- Kostenreduktion (Fracht, Personal, Verfahren) und keine Hausbeschau-Kosten bei Inanspruchnahme zugelassener Informatikverfahren.

#### **Was sind die Nachteile von e-zoll?**

Kosten der Software für Wirtschaftsbeteiligte und Verwaltung.

# **1.1.2 Die Umstellung auf e-zoll**

Die Implementierung von e-zoll erfolgte ab 2006 in mehreren Schritten:

- **verpflichtender Einstieg** in e-zoll für Abfertigungen außerhalb des Amtsplatzes (e-zoll Vereinfachtes Verfahren - Anmeldeverfahren);
- Umstellung der Amtsplatzabfertigung (e-zoll Normalverfahren Anmeldeverfahren) auf e-zoll;
- **Umstieg von der Sammelanmeldung auf e-zoll** Anschreibeverfahren; Anwendung der unionsrechtlichen Bestimmungen (UZK) mit 01.05.16.

# **1.1.3 Antrag und Bewilligung für e-zoll**

#### **Wird eine Bewilligung zur Teilnahme an e-zoll benötigt?**

Die Teilnahme an e-zoll war bis zum 01.05.2016 von einer Bewilligung abhängig. Für die Erteilung einer Bewilligung ist grundsätzlich die Zollstelle zuständig, in dessen örtlichen Bereich der Antragsteller seinen Sitz hat. Seit 01.05.2016, mit Einführung des neuen Zollkodex der Union (Verordnung (EU) Nr. 952/2013 (UZK), ist keine Informatikbewilligung mehr erforderlich.

Der Zugang zum e-zoll System erfolgt über ein Webservice das von den WB selbständig über das USP eingerichtet bzw. verwaltet werden kann. Informationen dazu befinden sich auf der Homepage des BMF: https://www.bmf.gv.at/themen/zoll/uzk-it-anwendungen/portal-zoll/FAQ- Portal-Zoll-CDA.html unter der Rubrik: "Wie erhalte ich Zugang zu e-zoll, um Zollabfertigungen tätigen zu können".

# **Praxishinweis**

Seit 01.01.2021 ist das Zollamt Österreich zuständig für sämtliche Anträge im Bereich des Zollrechts und der Verbrauchsteuern für das gesamte Bundesgebiet. Im Rahmen einer internen Arbeitsverteilung werden die Geschäftsfälle durch die, dem Zollamt Österreich zugeordneten Zollstellen bearbeitet. Grundsätzlich ändert sich aktuell nichts an der bislang angewendeten Zuständigkeit für die Bearbeitung von Anträgen. Alle Entscheidungen ergehen seit dem 01.01.2021 im Namen des Zollamtes Österreich.

# **Praxishinweis**

Zu den notwendigen Formularen für e-zoll, dem Ablauf und den Voraussetzungen der Antragstellung siehe Kapitel 5.

# **Benötigt man neben einen e-zoll Zugang noch andere Bewilligungen zur Abwicklung der zollrechtlichen Bestimmungen?**

Das Erfordernis weiterer Bewilligungen bei Inanspruchnahme zusätzlicher Vereinfachungen (z.B. ermächtigter Exporteur) oder aufgrund zollrechtlicher Notwendigkeiten (z.B. besondere Verfahren) wird durch die Erteilung einer e-zoll Zugangsberechtigung nicht außer Kraft gesetzt. Für die Abfertigung an zugelassenen Warenorten ist für Neuanträge seit 01.05.2016 auf jeden Fall eine eigene Warenortbewilligung erforderlich. Für die bestehenden Informatikbewilligungen gab es eine Übergangsregelung bis längstens 01.05.2019.

# **1.1.4 Software, Notfallsystem und Aufbewahrung von Unterlagen**

# **Benötigt man zur Abgabe der Anmeldungen in e-zoll spezielle Software?**

Die ordnungsgemäße Abwicklung des Informatikverfahrens ist durch den Einsatz eines Software-Programms, das den technischen Bedingungen zum Informatikverfahren zu entsprechen hat, sicher zu stellen.

# **Praxishinweis**

Auf der Homepage des BMF befindet sich eine Liste sämtlicher Anbieter.

https://www.bmf.gv.at/themen/zoll/e-zoll/e-zoll-technische-informationen.html > Liste der Software-Erzeuger

# **Was ist, wenn das EDV-System nicht funktioniert?**

Ist eine elektronische Übermittlung auf Grund technischer Probleme (z.B. Systemausfall) nicht möglich, ist die Anmeldung unverzüglich an die für den zugelassenen Warenort zuständige Zollstelle mittels E-Mail oder direkter Vorlage zu übermitteln (Notfallverfahren). Diese Anmeldungen gelten gemäß § 6 Zollanmeldungs-Verordnung 2016 – ZollAnm-VO 2016 als im Informatikverfahren abgegeben.

# **Praxishinweis**

- Für die Anmeldungen im Notfallverfahren sind grundsätzlich die dafür vorgesehenen amtlichen Vordrucke zu verwenden, wobei diese entweder aus dem System ausgedruckt oder in anderer Form
- erstellt werden können; soweit möglich, stehen die Vordrucke auch als Ausfüllformulare in der Formulardatenbank des Bundesministeriums für Finanzen zur Verfügung (siehe nachstehende Links):
- Summarische Eingangs- und Ausgangsanmeldung:
	- Vordruck Za 294 bzw. Za 294-1
	- http://formulare.bmf.gv.at/service/formulare/inter-Zoll/pdfs/9999/Za294.pdf
	- http://formulare.bmf.gv.at/service/formulare/inter-Zoll/pdfs/9999/Za294-1.pdf

# Einfuhr:

- Einfuhranmeldung Einheitspapier/AT, Vordruck Za58 bzw. Za58-1
- Ausfuhr:
	- Ausfuhranmeldung mit Sicherheitsdaten Vordruck Za 295 bzw. Za 295-1
	- http://formulare.bmf.gv.at/service/formulare/inter-Zoll/pdfs/9999/Za295.pdf
	- http://formulare.bmf.gv.at/service/formulare/inter-Zoll/pdfs/9999/Za295-1.pdf
- Ausfuhranmeldung ohne Sicherheitsdaten (zB Exporte in die Schweiz) Einheitspapier/ AT,
	- Vordruck Za 58 bzw. Za 58-1
- Versandverfahren
	- Versandbegleitdokument mit Sicherheitsdaten Vordruck Za 296 bzw. Za 296-1
	- http://formulare.bmf.gv.at/service/formulare/inter-Zoll/pdfs/9999/Za296.pdf
	- http://formulare.bmf.gv.at/service/formulare/inter-Zoll/pdfs/9999/Za296-1.pdf
- Einheitspapier für die Versandanmeldung ohne Sicherheitsdaten

Das Notfallverfahren für das Versandverfahren (NCTS) sowie auch für das Ausfuhrverfahren ist auf den Kopien in Feld A des Einheitspapiers mit folgendem Sonderstempelaufdruck (Dimensionen: 26 x 59 mm) anzuzeigen.

#### Notfallstempel – Versandverfahren Notfallstempel - Versandverfahren Notfallstempel - Versandverfahren anzuzeigen. anzuzeigen.

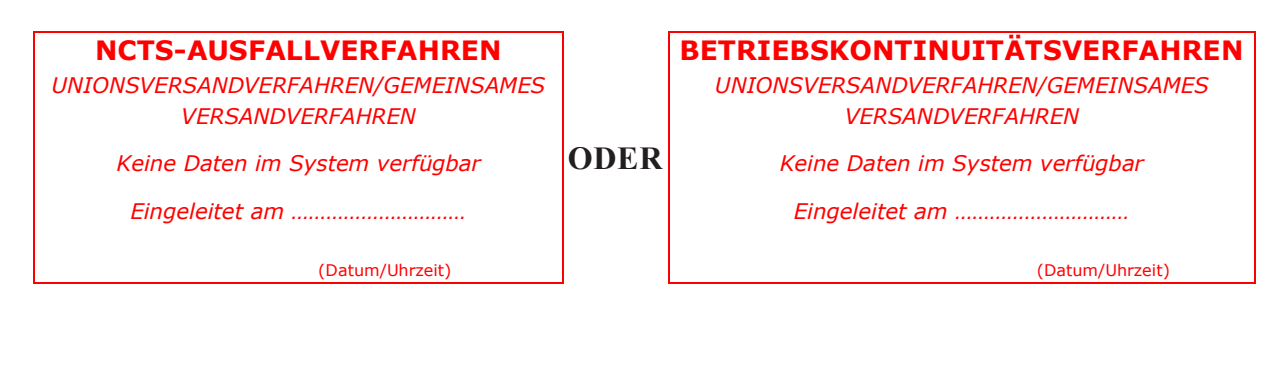

# Notfallstempel – Ausfuhrverfahren Notfallstempel – Ausfuhrverfahren Notfallstempel – Ausfuhrverfahren

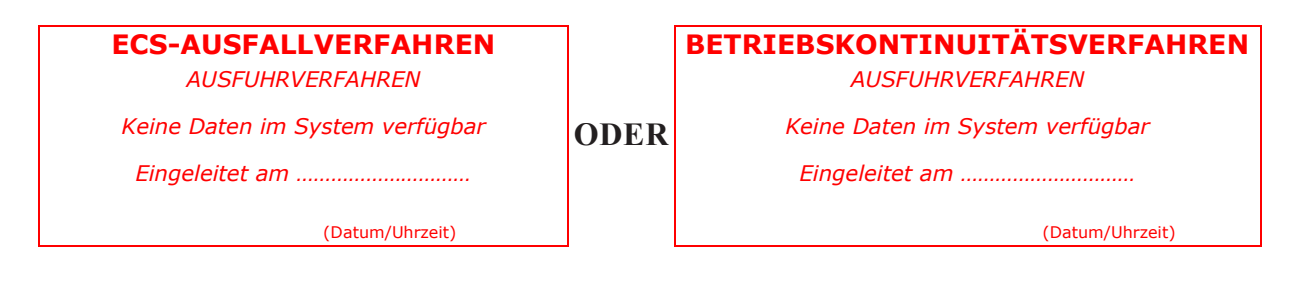

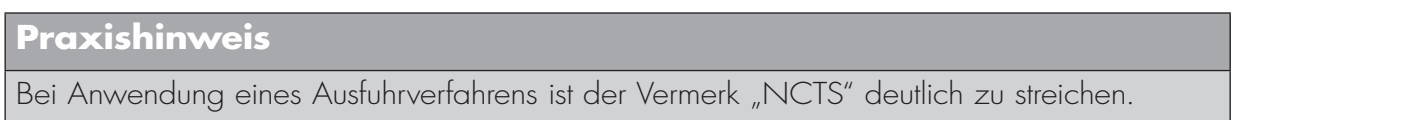

bzw. Ausfuhrvorgang zugewiesene Referenznummer (FRN – Fallback Reference Number) einzutragen, welche vom System des Wirtschaftsbeteiligten (ausgenommen für Abfertigungen am Amtsplatz im Reiseverkehr) wie folgt zugewiesen wird: Zusätzlich zum vorstehend angeführten Stempelabdruck ist die für den betreffenden Versand-

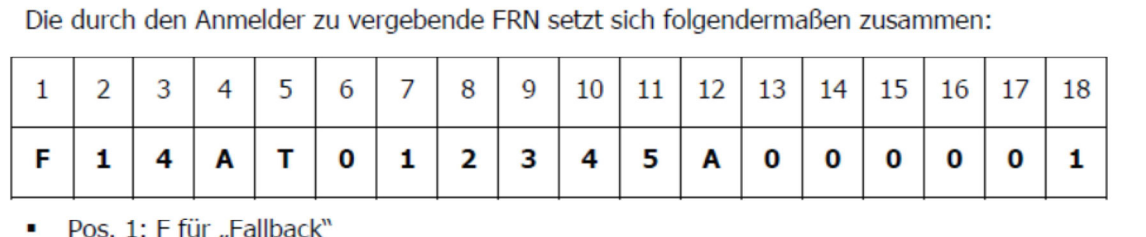

- 
- Pos. 2+3: Zehner und Einer Stelle des Jahres (zB "14" für 2014)
- Pos. 4+5: Länderkennzahl (immer "AT")
- Pos. 6-11: letzten 6 Stellen der EORI-Nr. (zB "012345" für EORI ATEOS1000012345)
- Pos. 12: ein Buchstabe in Großschreibung (zB "A")
- Pos. 13-18: 6-stellige laufende Nummer je Kalenderjahr mit 1 beginnend

Nach Wiederverfügbarkeit des Systems sind die im Notfallverfahren abgegebenen Anmeldungen (ausgenommen Versandanmeldungen) unter Angabe der entsprechenden FRN unverzüglich im Informatikverfahren nachträglich zu übermitteln.

#### **Wer muss welche Unterlagen wo aufbewahren?**

Schriftliche Unterlagen und elektronische Daten sind entsprechend den einschlägigen Bestimmung (Artikel 163 UZK und § 23 ZollR-DG) aufzubewahren und verfügbar zu halten.

Allfällige andere Rechtsvorschriften, welche die Vorlage von Nachweisen und Bewilligungen im Original vorsehen, bleiben davon unberührt.

Am Ort der Führung von Aufzeichnungen hat eine Dokumentation aufzuliegen, die dem Anwender die sachgerechte Bedienung des Programms erläutert und ihm im Falle unsachgemäßer Bedienung auftretende Fehlermeldungen erklärt und eine Behebung der entstandenen Fehler ermöglicht (Handbuch Systemanwender).

#### **Fallbackverfahren – wie erfolgt die Abwicklung?**

Mit der ordnungsgemäßen Abwicklung des Fallback-Verfahrens bei Import bzw. Export sind einige Fragen verbunden, z.B. wer nachträglich die Anmeldung erfasst. Die Regelungen des Fallback-Verfahrens erfolgen in der Zolldokumentation ZK-1580. Die nachträgliche Erfassung der Anmeldung im System obliegt dem Anmelder.

# **1.1.5 Amtsplatz und Warenort**

#### **Wie sind die allgemeinen Anforderungen für einen zugelassenen Warenort?**

Am zugelassenen Warenort gestellte Waren befinden sich bis zur Anmeldung zu einem Zollverfahren in der vorübergehenden Verwahrung. Die Waren sind spätestens 3 Tage nach ihrer Gestellung oder im Fall eines zugelassenen Empfängers spätestens 6 Tage nach ihrer Gestellung zu einem Zollverfahren anzumelden oder wieder auszuführen, es sei denn, die Zollbehörden verlangen eine Beschau der Waren.

Der zugelassene Warenort muss so ausgestattet sein, dass die Möglichkeit zur Durchführung des Informatikverfahren und der Zollkontrollen möglich ist.

Die Mindestanforderungen für den zugelassenen Warenort sind:

- ein Telefaxgerät, sowie
- zumindest für die Dauer der Zollabfertigung (bis zum Zeitpunkt der Überlassung der Waren)
	- die Anwesenheit von befugten Ansprechpersonen am zugelassenen Warenort, die die Erfüllung der Pflichten des Anmelders im Zeitpunkt der Durchführung von Warenkontrollen sicherstellen, sowie
	- ein uneingeschränkter Zugang des Kontrollorgans zum zugelassenen Warenort und zu den für die Durchführung von Kontrollen erforderlichen technischen Einrichtungen.

#### **Müssen Hilfskräfte am Warenort bereitgestellt werden?**

Die für die Durchführung von Kontrollen am zugelassenen Warenort erforderlichen Hilfskräfte und Hilfsmittel (bei Bedarf ordnungsgemäß geeichte Waagen, Gewichte und Messvorrichtungen usw.) sind vom Bewilligungsinhaber kostenlos beizustellen.

#### **Anmeldung ohne Gestellung der Ware am Amtsplatz?**

Eine Anmeldung darf nicht auf den Amtsplatz übermittelt werden, bevor die Waren dort gestellt werden. Derartige Anmeldungen werden vom Zollamt für ungültig erklärt.

#### **Muss die Warenkontrolle am Amtsplatz erfolgen?**

Wenn im Standardverfahren unter e-zoll eine Beschau am Amtsplatz nicht möglich ist, kann die Warenkontrolle auf Anweisung des Abfertigungsbeamten an einem anderen geeigneten Warenort vorgenommen werden. Grundlage dafür ist der Artikel 238 UZK-IA, der über einen zu diesem Zweck bezeichneten Ort abspricht. Warenkontrollen außerhalb von bewilligten Warenorten unterliegen gemäß dem § 99 ZollR-DG der Gebührenpflicht.

# **Bewilligung von e-zoll am Amtsplatz – ist dafür eine separate Zulassung erforderlich?** Nein.

#### **Warenorte in räumlicher Nähe – ist überall die technische Vollausstattung erforderlich?**

Bei mehreren Warenorten in räumlicher Nähe muss nicht jeder einzelne Warenort technisch voll ausgestattet sein. Bei örtlicher Nähe mehrerer Warenorte zueinander ist die technische Mindestausstattung nur bei einem dieser Warenorte – gewissermaßen als Zentrale – erforderlich.

# **1.1.6 Zollabfertigung**

#### **Was ist eine Predeclaration?**

Die Abgabe der Zollanmeldung kann bereits erfolgen, bevor die Waren am zugelassenen Warenort gestellt bzw. zur Ausfuhr bereitgestellt werden. Die Waren sind spätestens zu dem in der Predeclaration genannten Zeitpunkt zu gestellen bzw. zur Ausfuhr bereitzustellen.

#### **Gibt es Besonderheiten bei der Abgabe von Predeclarationen zu beachten?**

Die Predeclaration wird im Art. 171 UZK als Zollanmeldung vor Warengestellung bezeichnet.

Diese Anmeldung hat, vor Eintreffen der Waren am zugelassenen Warenort bzw. bevor die Waren zur Ausfuhr am zugelassenen Warenort zur Ausfuhr bereitgestellt werden, zu erfolgen. Werden die Waren nicht innerhalb von 30 Tagen nach Abgabe der Zollanmeldung gestellt, gilt die Zollanmeldung als nicht abgegeben.

Die Annahme der Zollanmeldung erfolgt nach Übermittlung der Nachricht "Ankunftsanzeige" bzw. der Nachricht "Waren fertig zur Kontrolle".

Bei der Abgabe der nachfolgenden Anmeldungen ist besonders darauf zu achten, dass die erklärten Warennummern in den nachfolgenden Bezug nehmenden Anmeldungen nicht abweichen. Anmeldungen mit abweichenden Warennummern werden von System als fehlerhaft zurückgewiesen.

Sollten die Voraussetzungen für die Übermittlung der Predeclaration nicht mehr erfüllt werden oder erhöht sich durch diese Anwendung der Verwaltungsaufwand für die Zollbehörden erheblich, kann die Zulassung zur Abgabe der Predeclaration für zugelassene Warenorte ausgesetzt bzw. widerrufen werden.

# **Welche Zollstelle ist für die eigentliche Zollabfertigung am Warenort zuständig?**

Für die Abfertigung am zugelassenen Warenort ist jene Zollstelle zuständig, in deren örtlichem Bereich dieser gelegen ist. Die sachliche Zuständigkeit für die Vollziehung allfälliger Verbote und Beschränkungen sowie anderer Rechtsvorschriften (z.B. Qualitätsklassenkontrolle, phytosanitäre Kontrollen, Artenschutzkontrollen, Tiere und tierische Produkte u.dgl.) ist jedoch zu beachten.

# **Wie ist vorzugehen bei bestimmten kontrollpflichtigen Sendungen?**

Zur Vornahme erforderlicher Kontrollen im Sinne § 9 ZollR-DG und § 29 ZollR-DG ist während der Öffnungszeiten der für den zugelassenen Warenort zuständigen Zollstelle eine entsprechende Voranmeldung mit Abklärung der Vorgangsweise erforderlich. Eine Überlassung der Waren erfolgt erst nach Durchführung der Kontrolle.

# **Ab welchem Zeitpunkt darf über die Waren verfügt werden?**

Über die im Informatikverfahren zu einem Zollverfahren angemeldeten Waren darf erst verfügt werden, wenn diese von der zuständigen Zollstelle zum jeweiligen Zollverfahren überlassen wurden.

# **Praxishinweis**

Die Überlassung der Waren erfolgt mittels entsprechender Freigabenachricht ["Freigabe der Daten" (Ein- und Ausfuhr), "Freigabe der Versanddaten" (Versandverfahren-Abgang) oder "Freigabe von Versand" (Versandverfahren-Bestimmung)] oder durch einen entsprechenden Vermerk auf den bei Anwendung eines Notfallverfahrens vorgesehenen Unterlagen.

# **Wie sieht es mit der Bereitstellung von Unterlagen aus?**

Über Anforderung der Zollstelle sind die zur Überführung von Waren in ein Zollverfahren erforderlichen Unterlagen in geeigneter Form zu übermitteln.

Alle für die Durchführung der Zollabfertigung erforderlichen Unterlagen, die im Original vorzulegen und gegebenenfalls zollamtlich zu bestätigen sind, sind für allfällige Zollkontrollen am zugelassenen Warenort bereit zu halten.

#### **Was passiert mit Nachweisen oder Bewilligungen, für die eine zollamtliche Beglaubigung erforderlich ist?**

Für Sendungen, bei denen Nachweise auszustellen und/oder zu bestätigen sind oder Bewilligungen bzw. Bescheinigungen abzuschreiben oder zu bestätigen sind, gilt die Befugnis nur unter der Auflage, dass die Ausstellung und/oder Bestätigung der Nachweise bzw. die Abschreibung auf der erforderlichen Bewilligung bzw. Bescheinigung durch die für den zugelassenen Warenort zuständige Zollstelle erfolgt.

# **Wie kommt es zu Ausgangsbestätigungen im Zusammenhang mit der Überführung in ein Versandverfahren (NCTS)?**

Die Austrittsbestätigung des Ausfuhrbegleitdokumentes (ABD) erfolgt elektronisch durch die Zollbehörde, wenn die Waren nach Einleitung der (Wieder-)Ausfuhr in ein Versandverfahren übernommen werden, durch Übermittlung einer elektronischen Nachricht unter Angabe der MRN des Versandverfahrens. Die diesbezüglichen Nachrichten in e-zoll lauten EC460, EC464 und EC465. Eine manuelle Ausgangsbestätigung gibt es nur im Fallbackverfahren und besteht aus der MRN des Versandverfahrens, dem Firmenstempel sowie Datum und Unterschrift des Anmelders.

# **Wie erfolgt die Codierung einer Differenzverzollung in der Anmeldung?**

Die Durchführung der Differenzverzollung nach durchgeführter passiver Veredelung ist im UZK nicht mehr vorgesehen. Das bedeutet, es ist im Zuge der Wiedereinfuhr der passiven Veredelung nur der Zollwert der Veredelungskosten zu verzollen, sofern kein spezifischer Zollsatz Anwendung findet (Art. 86 Abs. 5 UZK-Mehrwertverzollung), Für die Wiedereinfuhr kann allerdings noch die Differenzmethode angewendet werden, sofern die Überführung in die passive Veredelung vor dem 1. Mai 2016 erfolgt ist (Übergangsregeln Art. 349 UZK-IA).

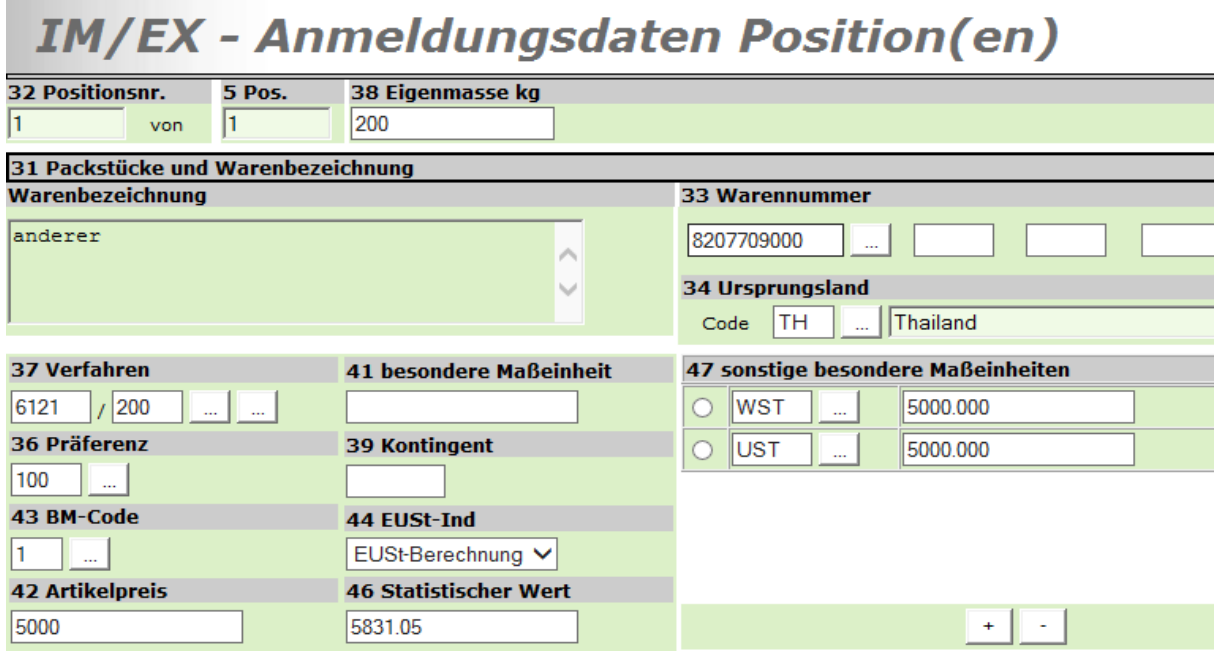

Beispiel Codierung Wiedereinfuhr passive Veredelung (Mehrwertmethode):

#### **Zollwertanmeldung – schriftlich erforderlich ja oder nein?**

In e-zoll ist eine gesonderte schriftliche Zollwertanmeldung seit 01.05.2016 nicht mehr erforderlich. Die Angaben zum Zollwert sind ausschließlich elektronisch in der Anmeldung abzugeben. Neben den bisherigen Angaben zur Ermittlung des Zollwertes – wie Angaben zu Hinzurechnungs- bzw. abzugsfähigen Kosten, Bewertungsindikationen, Verbundenheit u. dgl. sind bei kommerziellen Warensendungen über 20.000,– EURO zusätzlich folgende Angaben in der Zollanmeldung zu machen: Käuferangaben mittels Dokumentenartencode "5KAU", Verkäuferangaben mittels Dokumentenartencode "5VKA" und der Dokumentenartencode "5KVT" in jenen Fällen, wo ein Kaufvertrag vorliegt. Liegt kein formeller Kaufvertrag vor, ist die Angabe des Dokumentenartencodes "5KVT" nicht erforderlich.

#### → Die Hausbeschauregelung unter e-zoll?

Hausbeschauen werden von der zuständigen Zollstelle für Zollabfertigungen nur mehr dann bewilligt, wenn die Anmeldungen für Abfertigungen aus rechtlichen Gründen nicht im Informatikverfahren abgegeben werden können (z.B. Carnet ATA, Carnet TIR).

# **1.1.7 Ausfuhrerstattungen unter e-zoll**

# **Wie sieht es mit Ausfuhrerstattungen bei Abgabe der Anmeldungen in e-zoll aus?**

Derzeit gibt es keine Abfertigungen mit Ausfuhrerstattung, da seitens der EU keine diesbezüglichen Förderungen vorgesehen sind.

# **2. E-CUSTOMS, E-ZOLL UND ECS IM ÜBERBLICK**

Die Zollverwaltung hat sich seit dem Beitritt Österreichs zur Europäischen Union im Jahre 1995 zu einer der international führenden Verwaltungen entwickelt. In vielen Bereichen nimmt dieser Verwaltungszweig zweifelsohne eine Vorreiterrolle ein. Auf Grund eines wirtschaftsliberalen Kurses, den Österreich kontinuierlich seit den Siebziger-Jahren des vorigen Jahrhunderts beschritten hat, war und ist es immer ein vorrangiges Anliegen der Österreichischen Zollverwaltung die inländischen Wirtschaftsbeteiligten bestmöglich zu unterstützen.

# **2.1 e-Customs**

#### **2.1.1 Ziele von e-Customs**

Die elektronische Zollabwicklung "e-zoll" ist nur der bekannteste Teil der unter dem Titel "e-Customs" stehenden Initiative der Europäischen Kommission, zu der unter anderem auch ECS und ICS zählen. Die Ziele von e-Customs im Rahmen des mehrjährigen Strategieplans (Multi-annual strategic plan – MASP) sind aber bei weitem umfassender:

- papierlose, transaktionsbezogene und in Echtzeit durchführbare Zollabfertigungen,
- Vereinheitlichung von Sicherheitsvorkehrungen mit Risiko-Managementsystemen (Stichwort Terrorbekämpfung),
- Reform des Einheitspapiers (SAD-Reform),
- Reform des Zollkodex

#### **2.1.1.1 Zollkodex der Union (UZK)**

Mit 01.05.2016 ist der neue Zollkodex der Union (UZK Verordnung (EU) Nr. 952/2013) in Anwendung getreten und löst das seit 1992 geltende alte Zollrecht ab. Mit 01.05.2016 gelten auch nachstehende Durchführungsbestimmungen und zwar die Delegierten Rechtsakte (UZK-DA Verordnung (EU) Nr. 2015/2446) und die Durchführungsrechtsakte (UZK-IA (EU) Nr. 2015/2447). Grundregel im zukünftigen Unionsrecht ist die Vereinfachung von Vorschriften. IT Verfahren im Rahmen der Zollabwicklung sollen der Regelfall werden. Weil der UZK diesbezüglich Übergangsfristen vorsieht, ist im Unionsrecht ein Übergangsrechtsakt (UZK-TDA Verordnung (EU) Nr. 2016/341) zu berücksichtigen. Dieser regelt, welche Vorschriften in der Übergangszeit bis Ende 2020 galten.